# **DenzGraphingApi\_py**

*Release 0.0.2*

**Denzven**

**Jul 01, 2021**

# **CONTENTS**

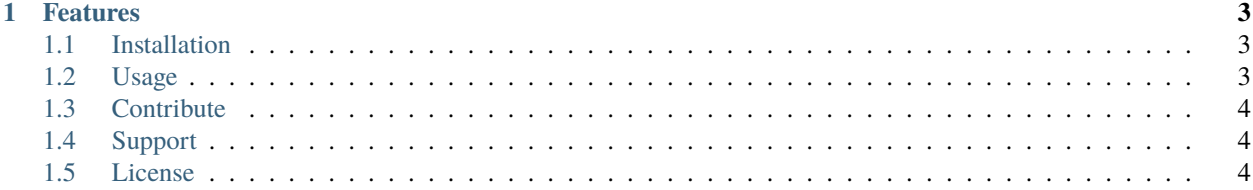

DenzGraphingApi\_py is an ApiWrapper for DenzGraphingApi. this will make life easy and makes using the api a hassle free experience

#### **CHAPTER**

#### **ONE**

#### **FEATURES**

<span id="page-6-0"></span>• makes life easier

• Supports discord embeds for discord bots

#### <span id="page-6-1"></span>**1.1 Installation**

Install DenzGraphingApiWrapper by running:

pip install DenzGraphingApiWrapper-py pip install git+https://github.com/ denzven/Denzven-Graphing-Api-Wrapper.git

**Import it like this:** import DenzGraphingApiWrapper\_py as GraphingApi

#### <span id="page-6-2"></span>**1.2 Usage**

Here are some examples on how to use this wrapper

```
>>> # Shell Example
>>> import DenzGraphingApiWrapper_py as GraphingApi
>>> formula = x**2+y**2-10'
>>> GraphingApi.heroku_graph(formula)
'<https://denz-graphing-api-heroku.herokuapp.com/graph?formula=x%2A%2A2%2By%2A%2A2-10>'
>>> GraphingApi.py_anywhere_graph(formula)
'<http://denzven.pythonanywhere.com/graph?formula=%28x%2A%2A2%2By%2A%2A2-10>'
```
you can use this url as a picture in discord and also in embeds like this

import DenzGraphingApiWrapper\_py as GraphingApi insert epik code

## <span id="page-7-0"></span>**1.3 Contribute**

- Issue Tracker: [<https://github.com/denzven/DenzGraphingApiWrapper\\_py/issues>](https://github.com/denzven/DenzGraphingApiWrapper_py/issues)
- Source Code: [<https://github.com/denzven/DenzGraphingApiWrapper\\_py>](https://github.com/denzven/DenzGraphingApiWrapper_py)
- Documentation = [<https://denzgraphingapiwrapper-py.readthedocs.io/en/latest/>](https://denzgraphingapiwrapper-py.readthedocs.io/en/latest/)

### <span id="page-7-1"></span>**1.4 Support**

If you are having issues, please let us know. Join the Discord Server! [<https://dsc.gg/chilly\\_place>](https://dsc.gg/chilly_place)

## <span id="page-7-2"></span>**1.5 License**

The project is licensed under the MIT license.